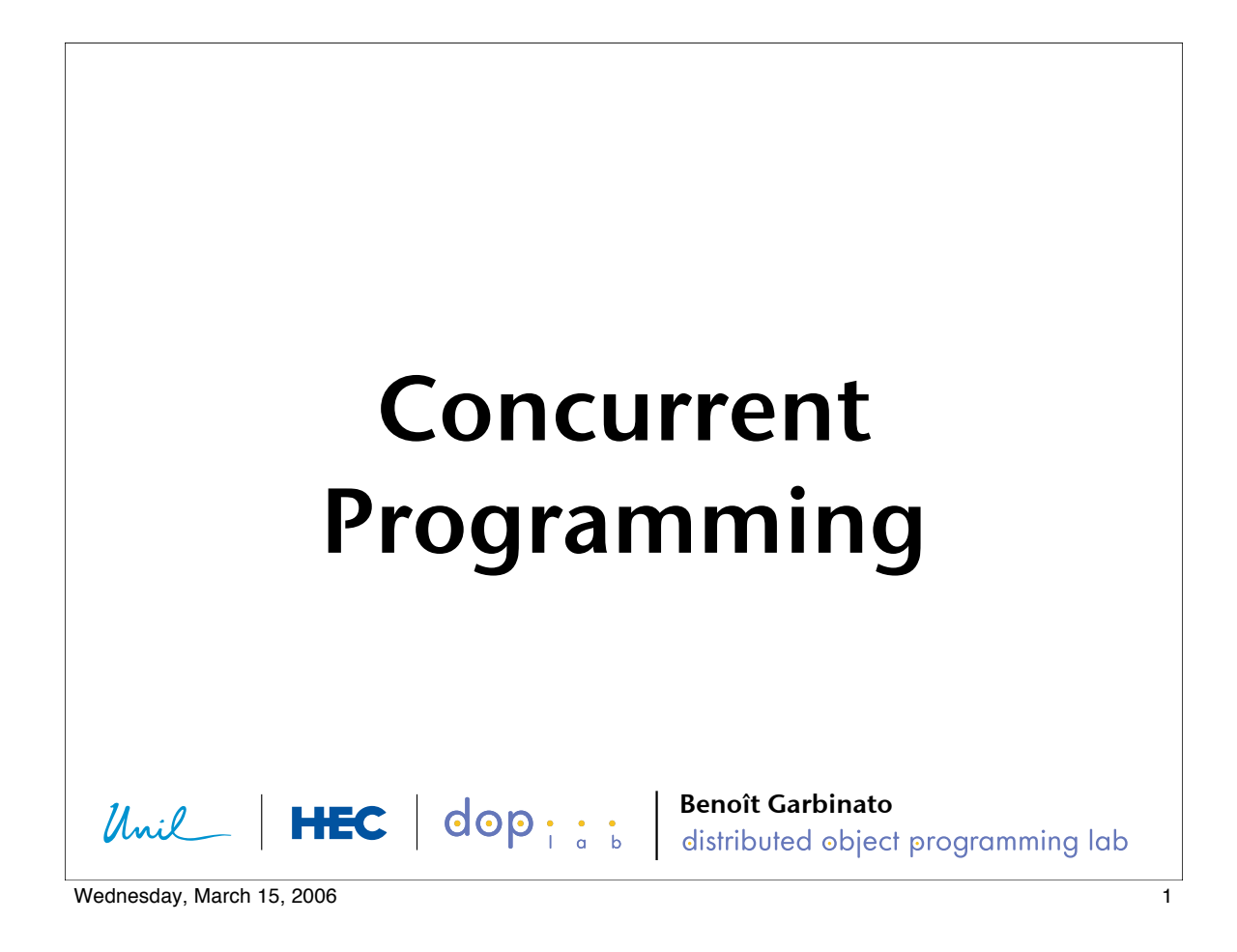

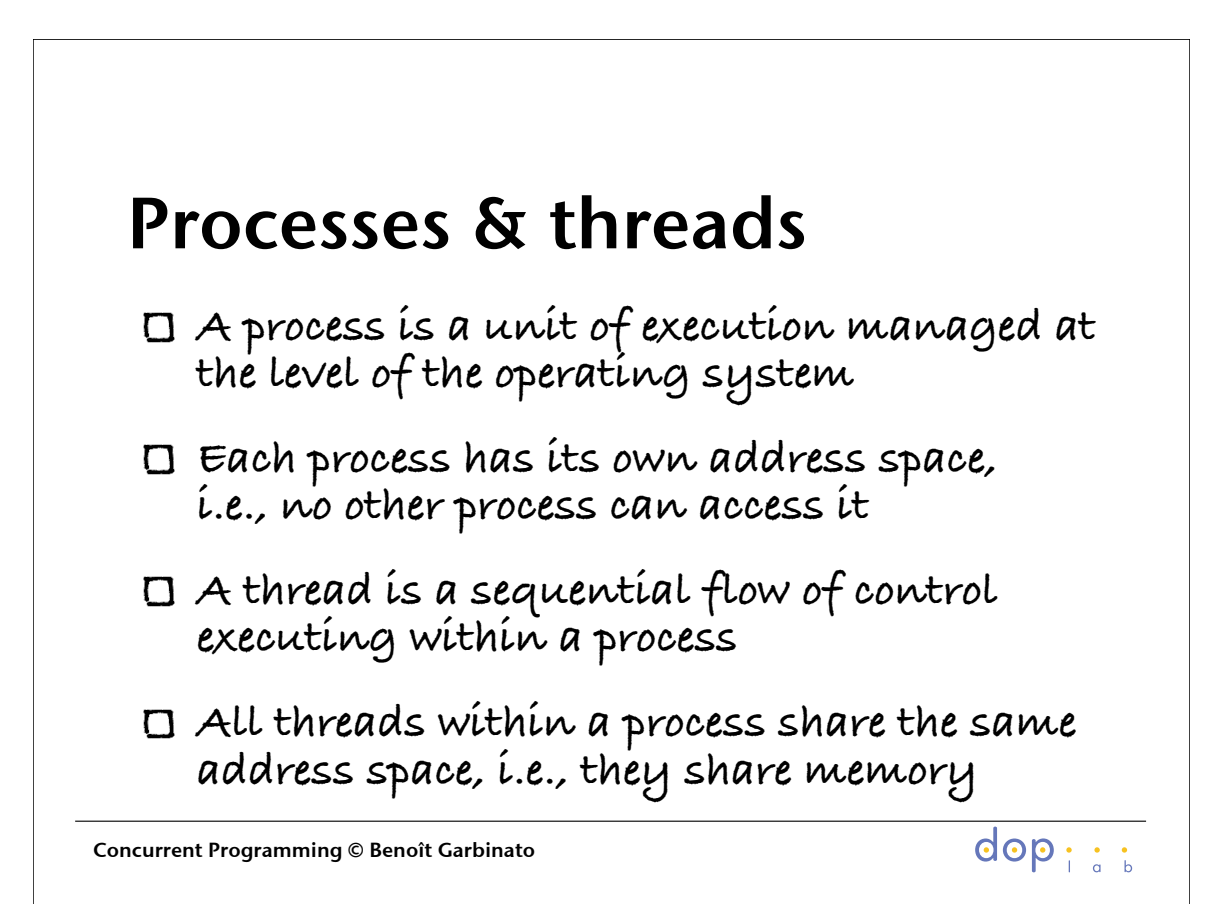

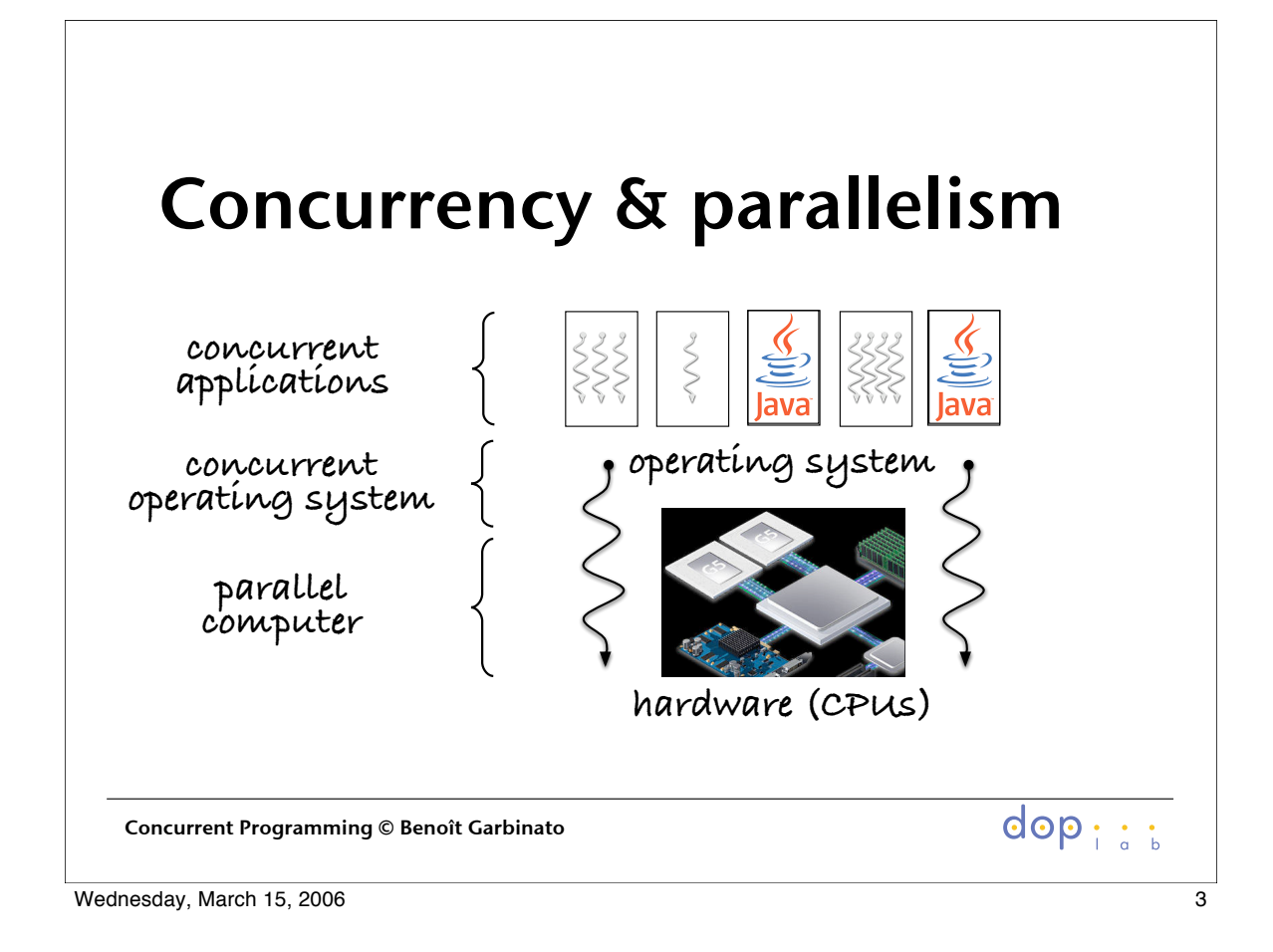

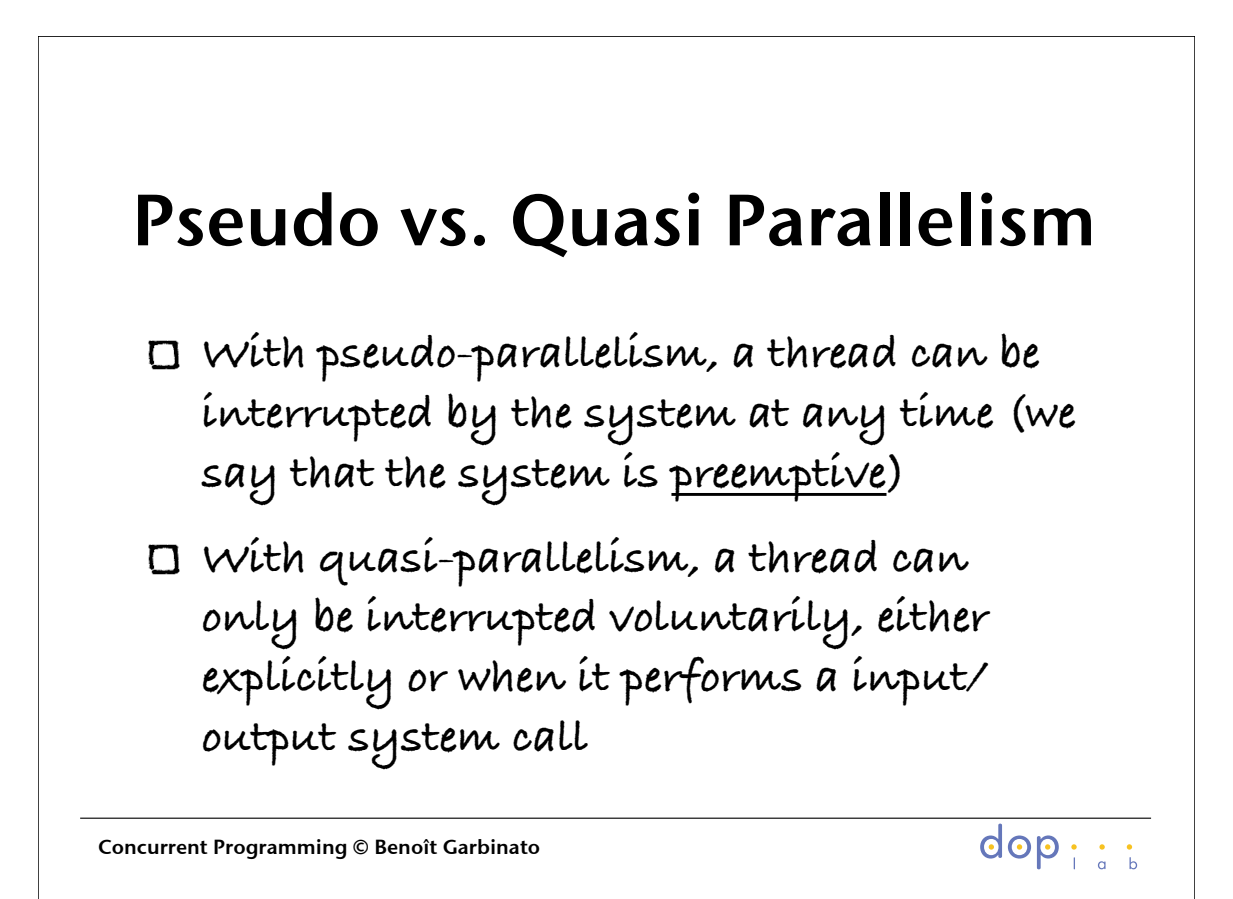

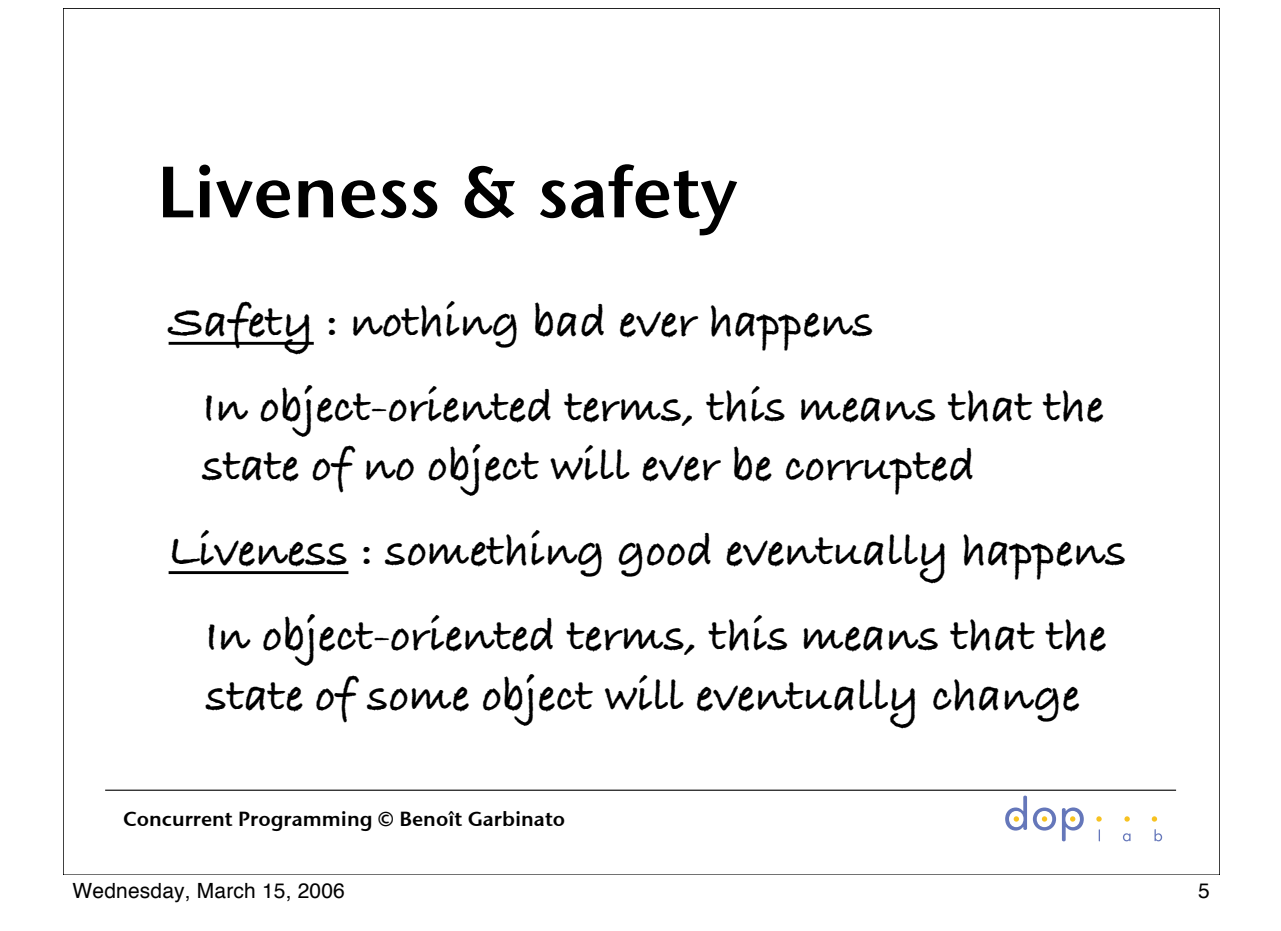

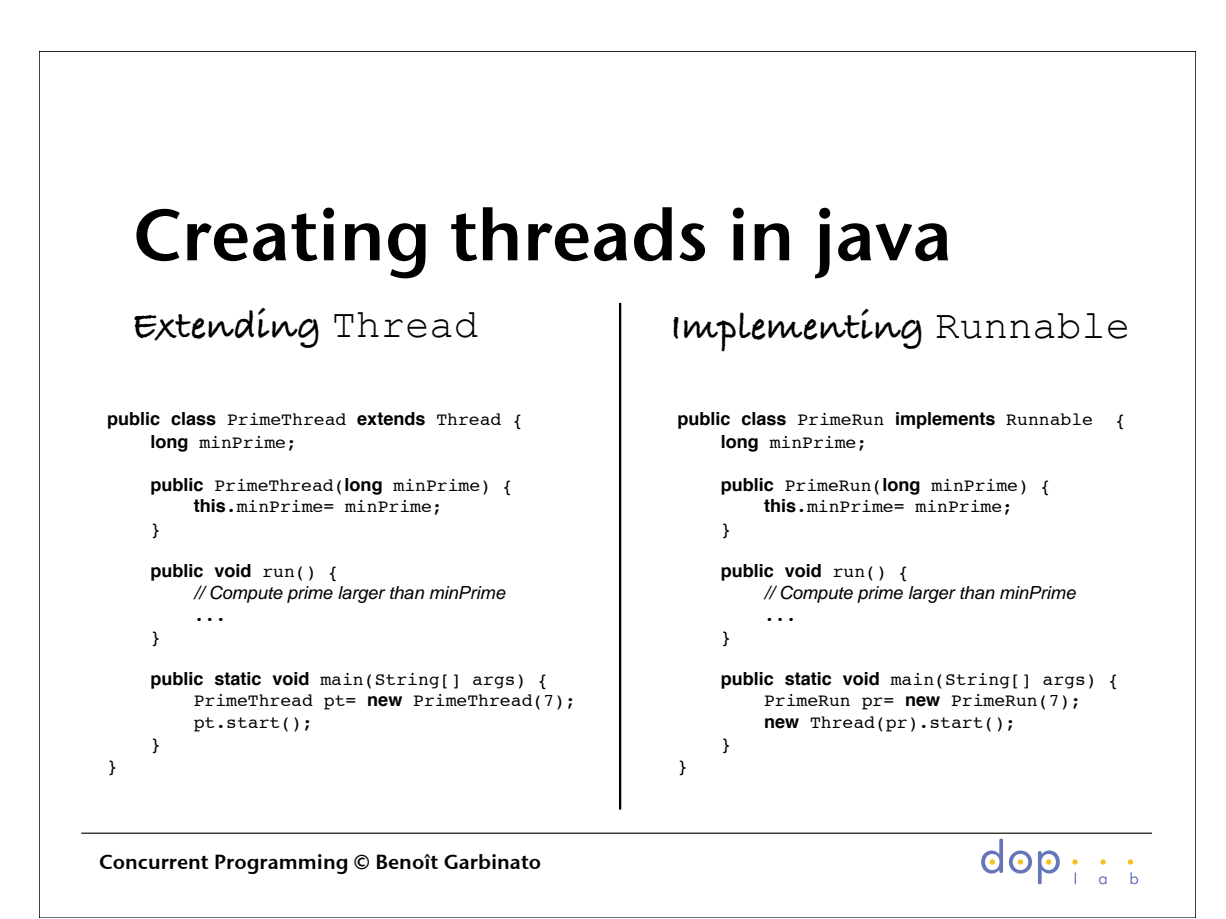

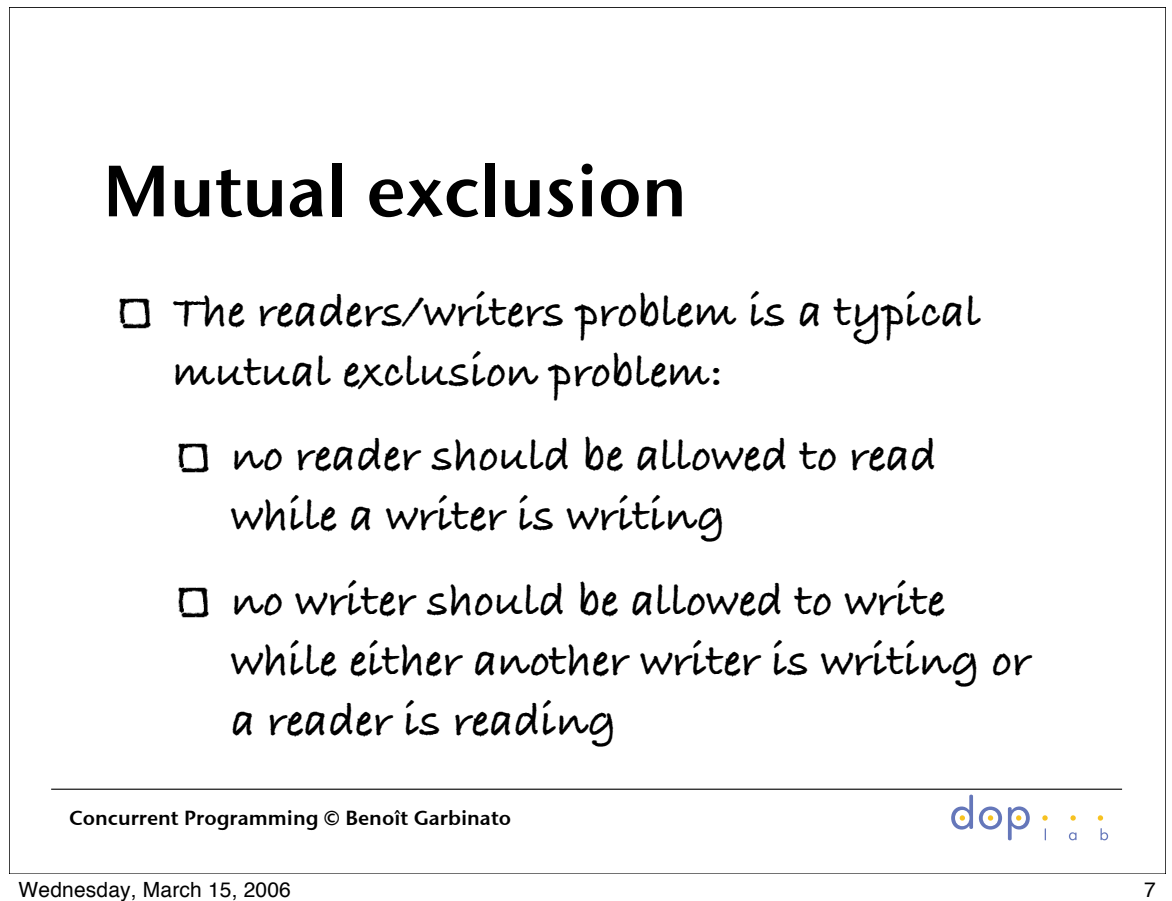

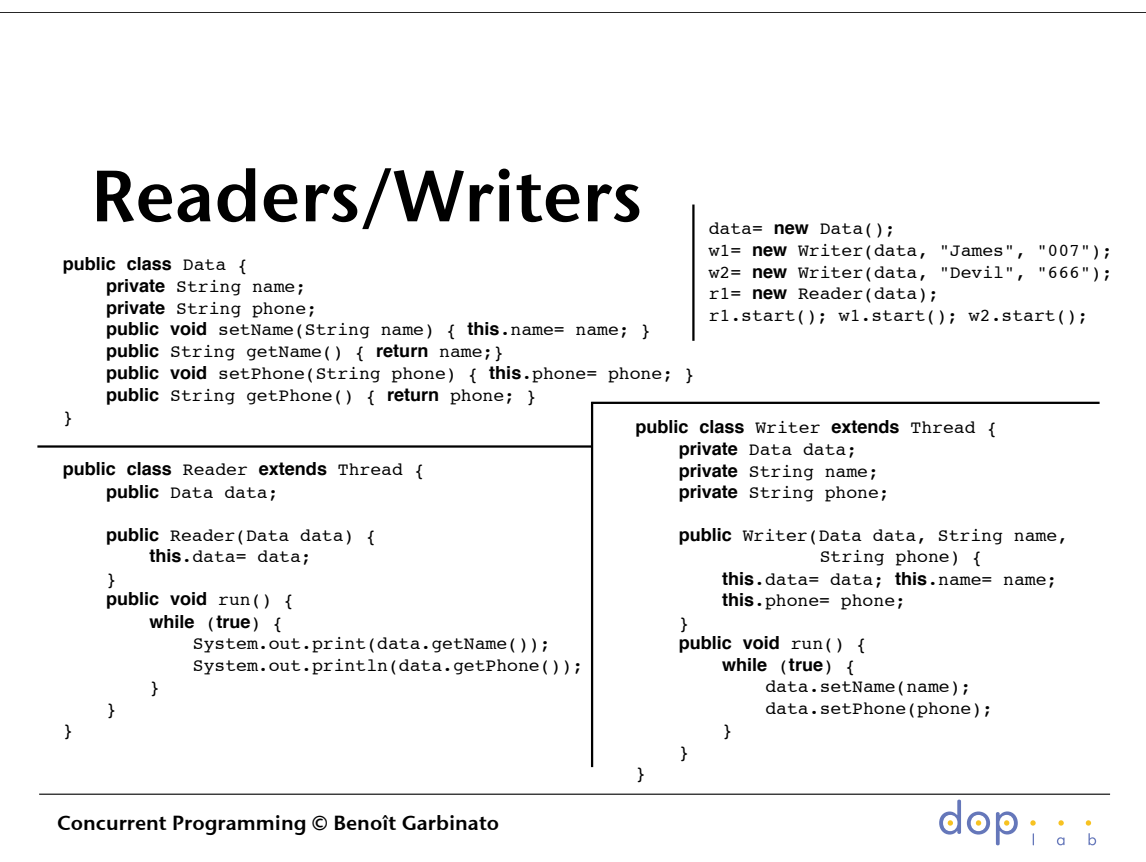

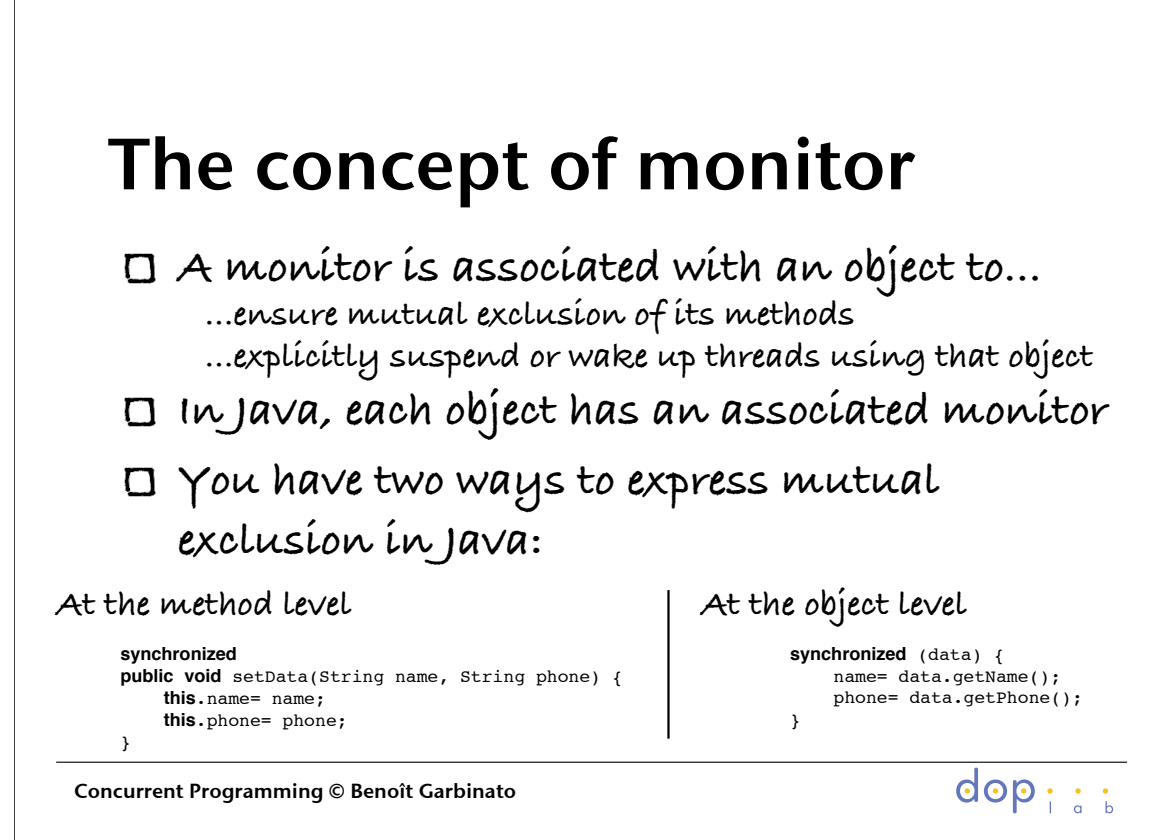

Wednesday, March 15, 2006 99

 $\overline{1}$ 

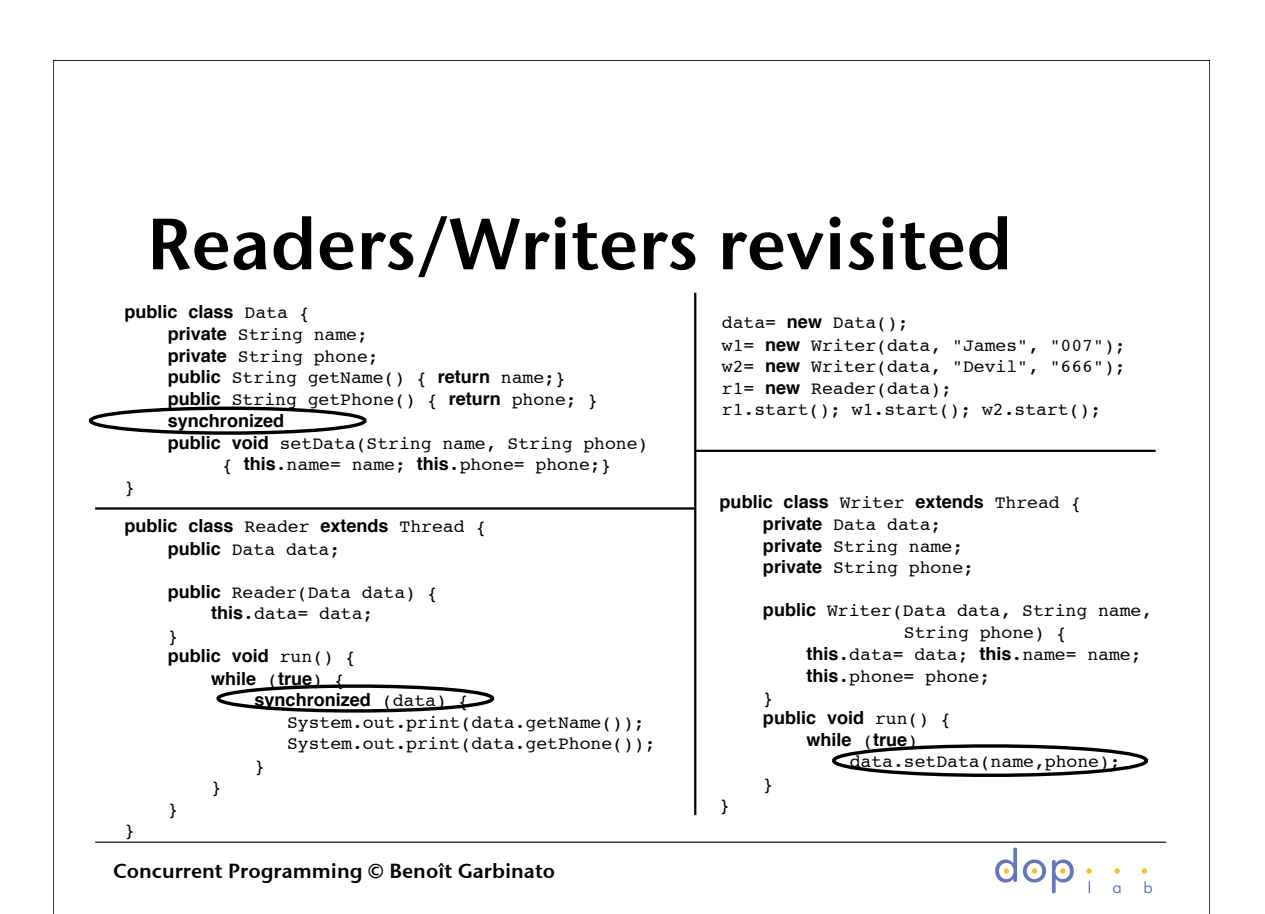

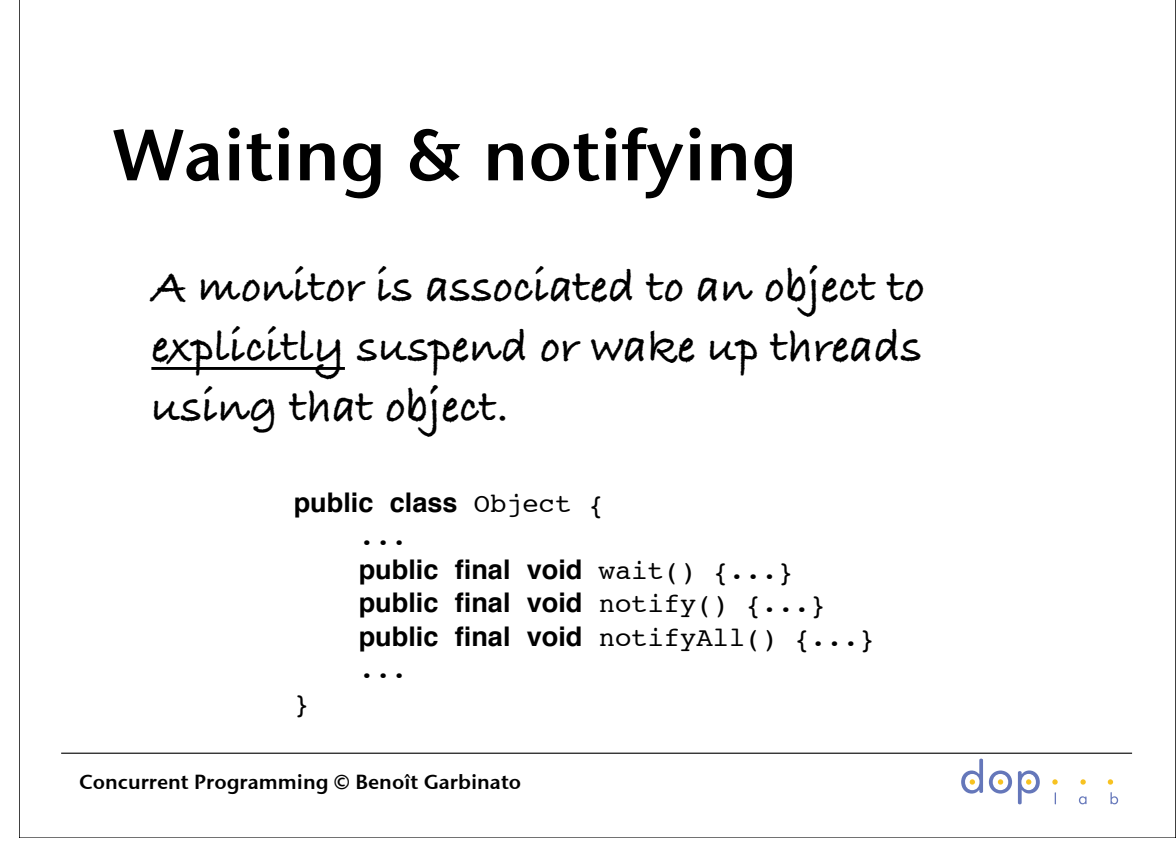

Wednesday, March 15, 2006 11

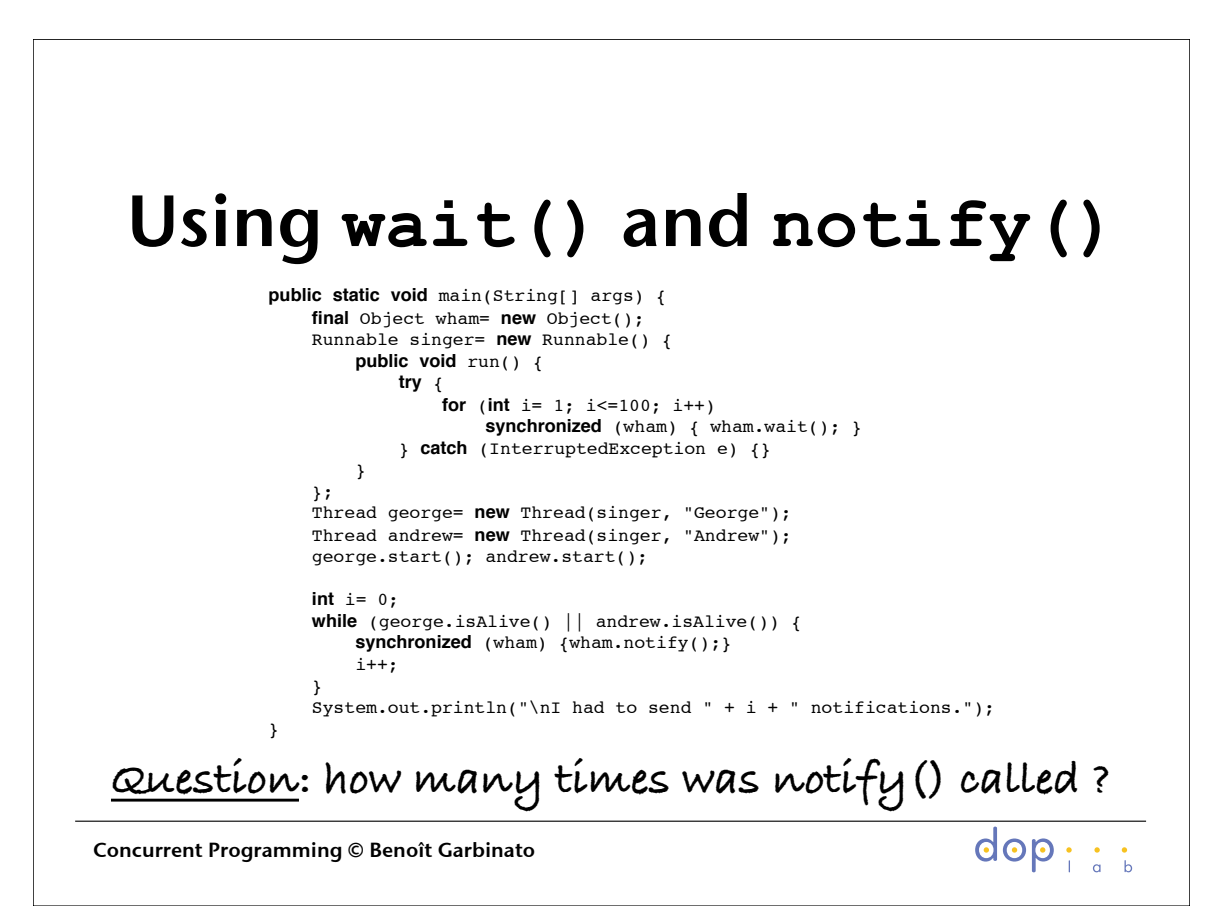

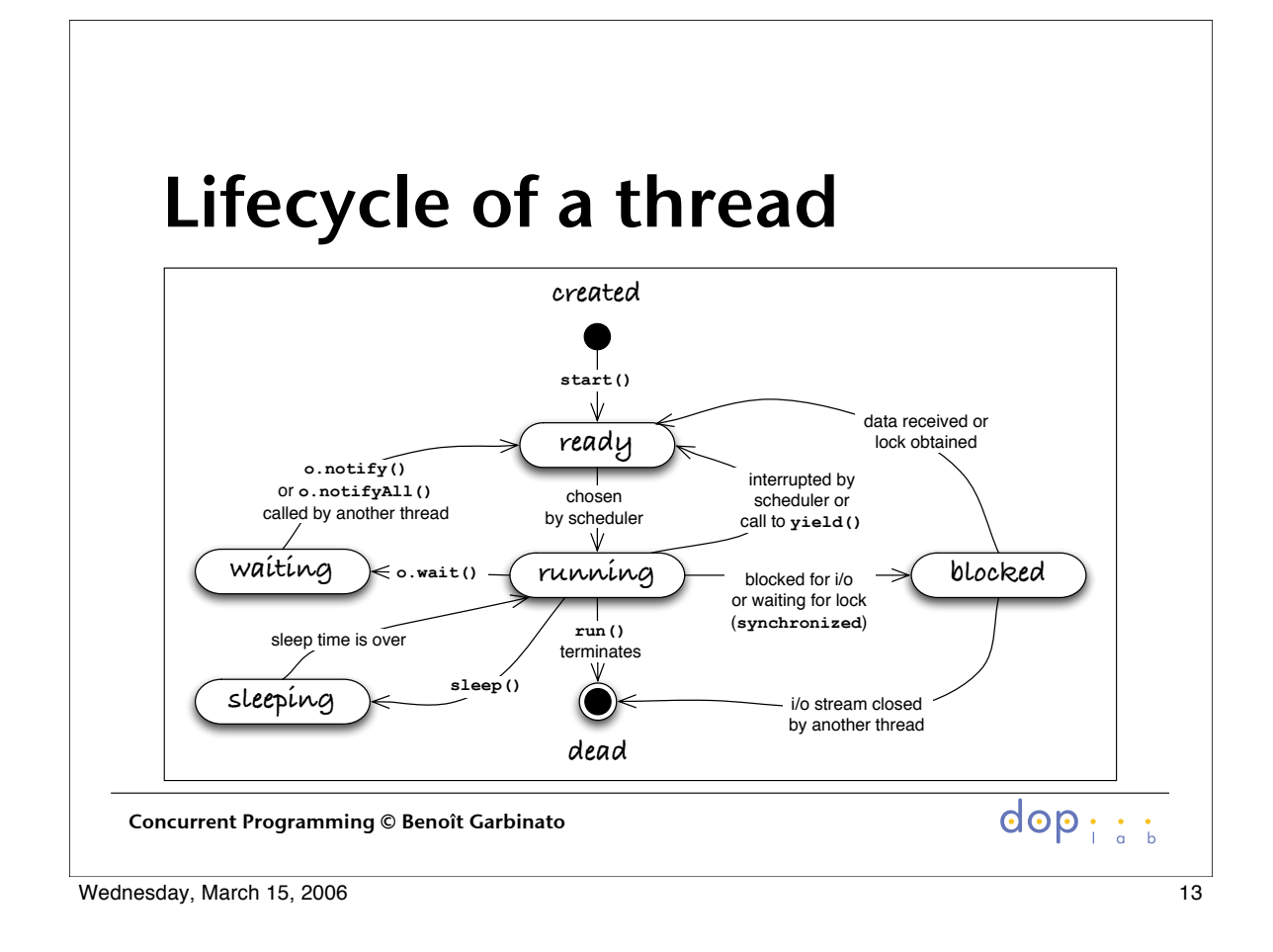

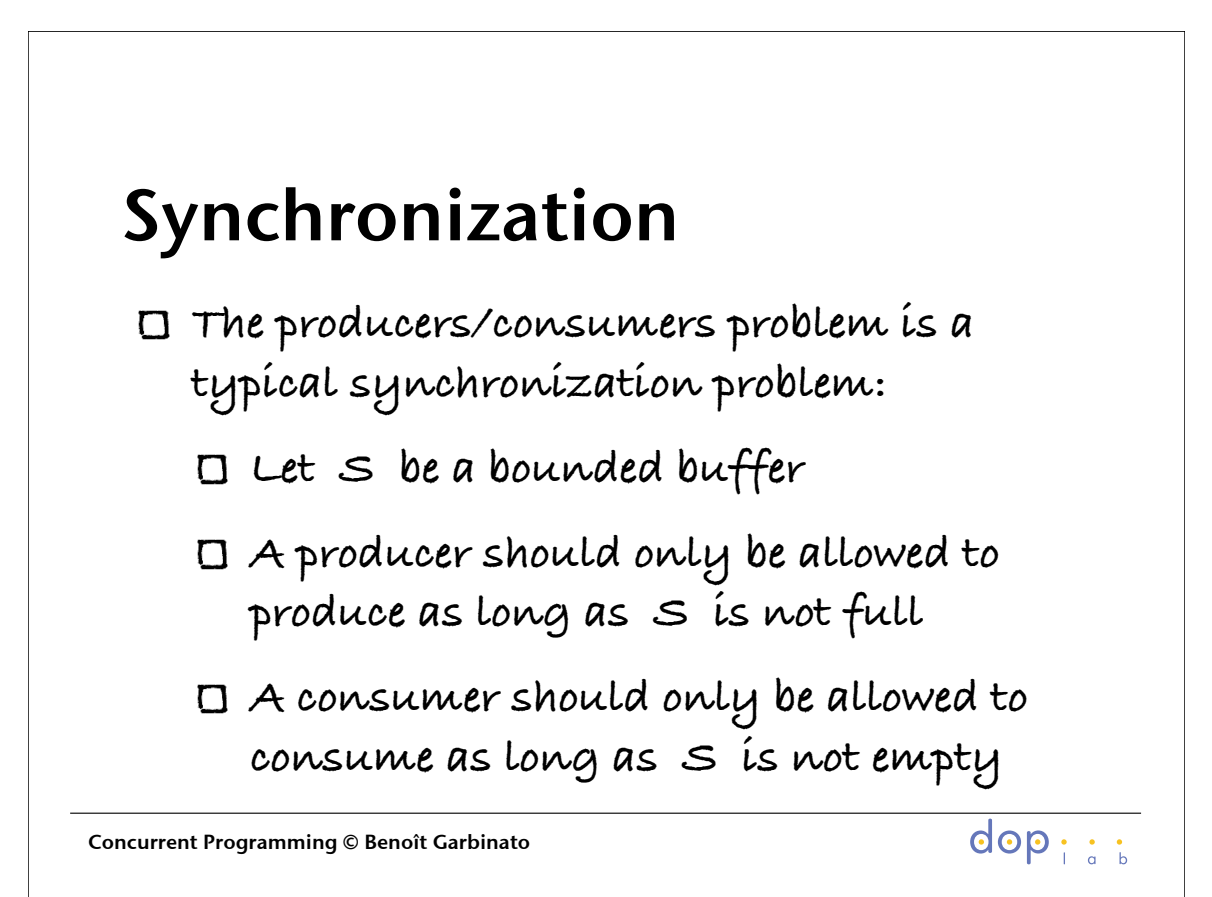

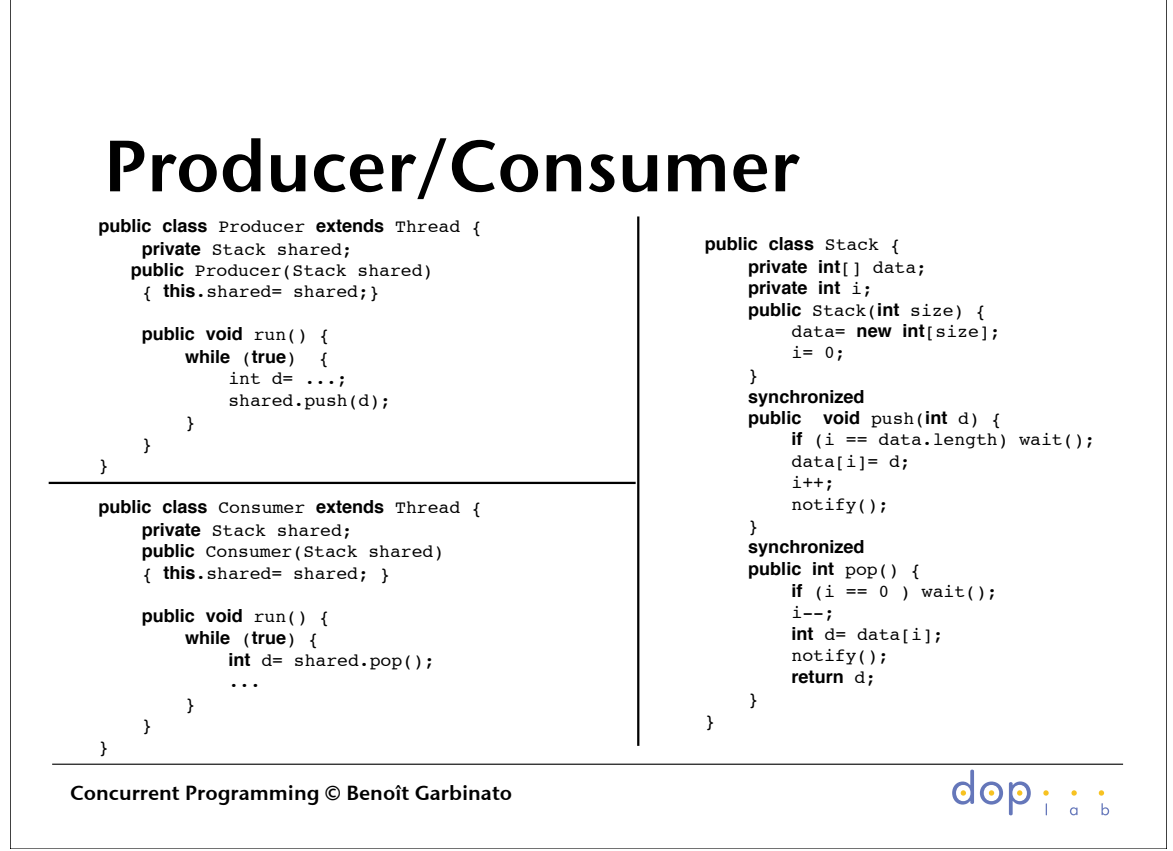

Wednesday, March 15, 2006 15, 2007 15, 2008 15, 2008 15, 2008 15, 2008 15, 2009 15, 2009 15, 2009 15, 2009 15, 2009 15, 2009 15, 2009 15, 2009 15, 2009 15, 2009 16, 2009 16, 2009 16, 2009 16, 2009 16, 2009 16, 2009 16, 200

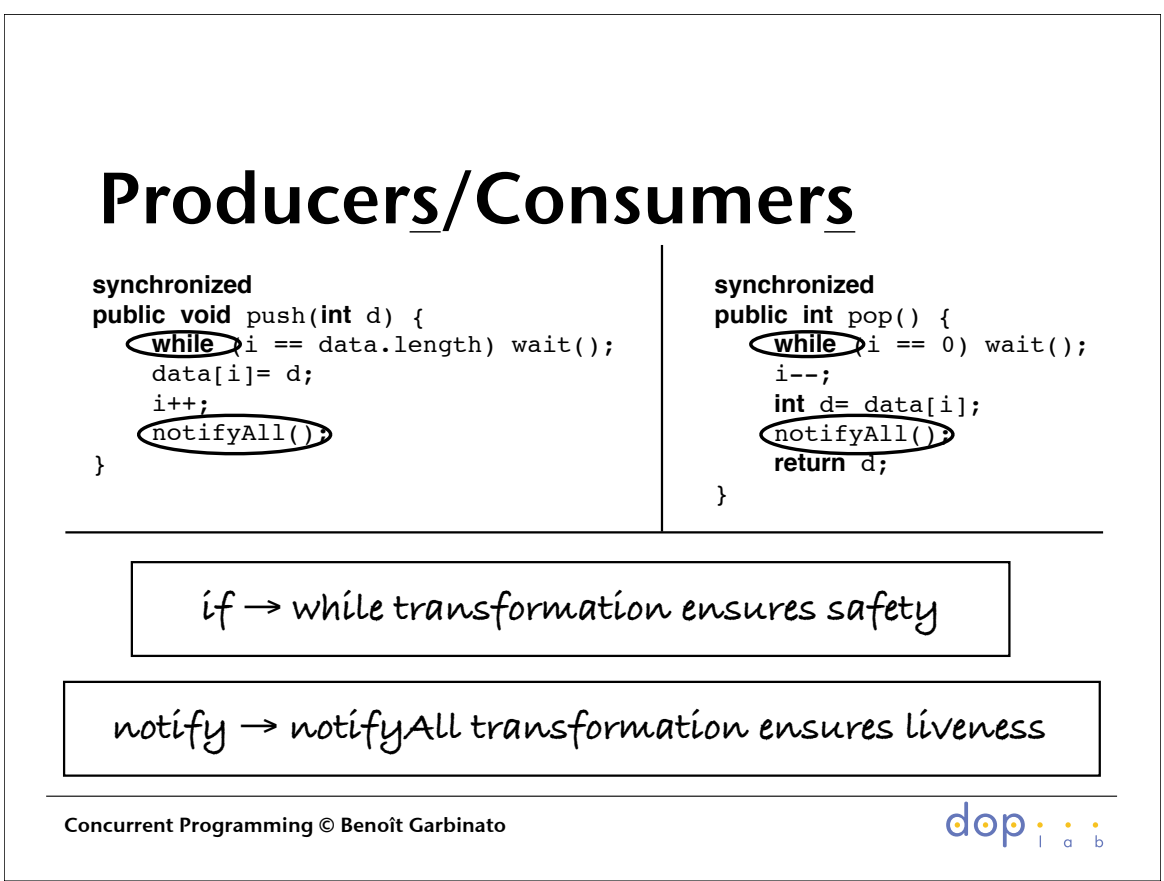

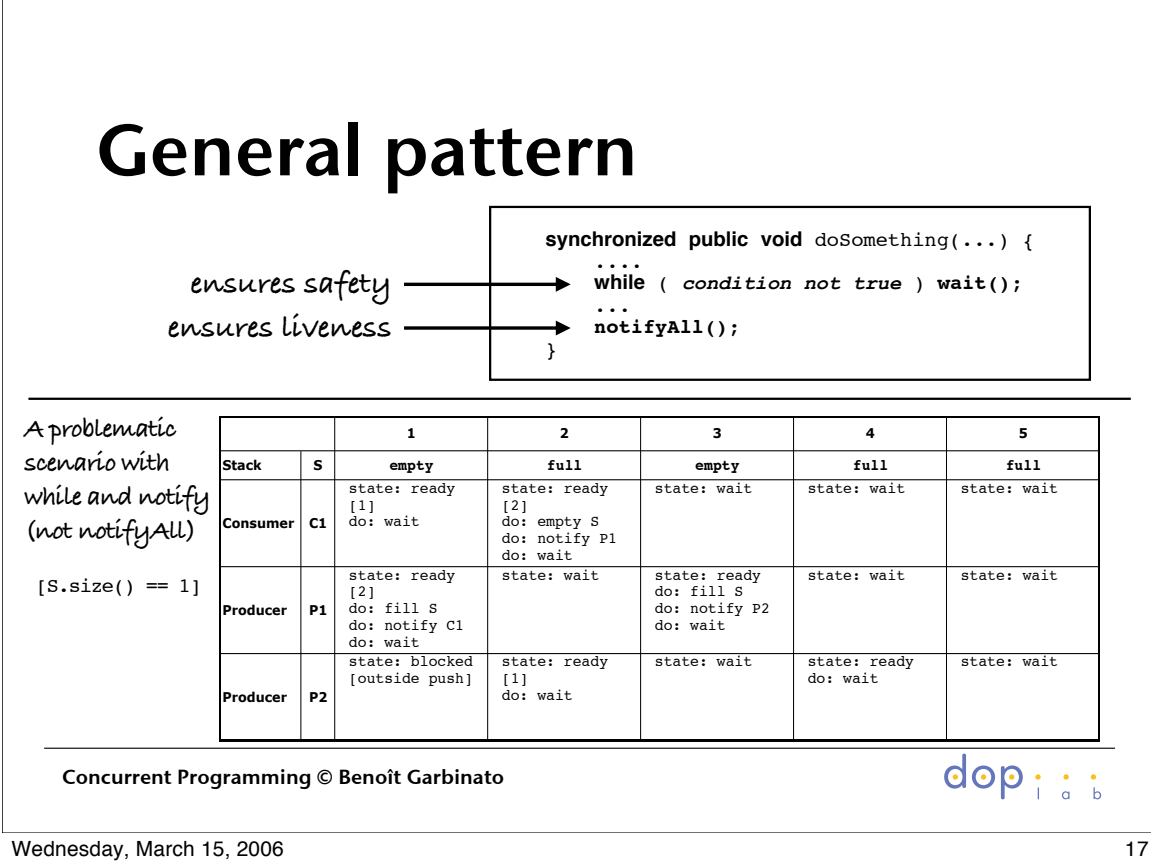

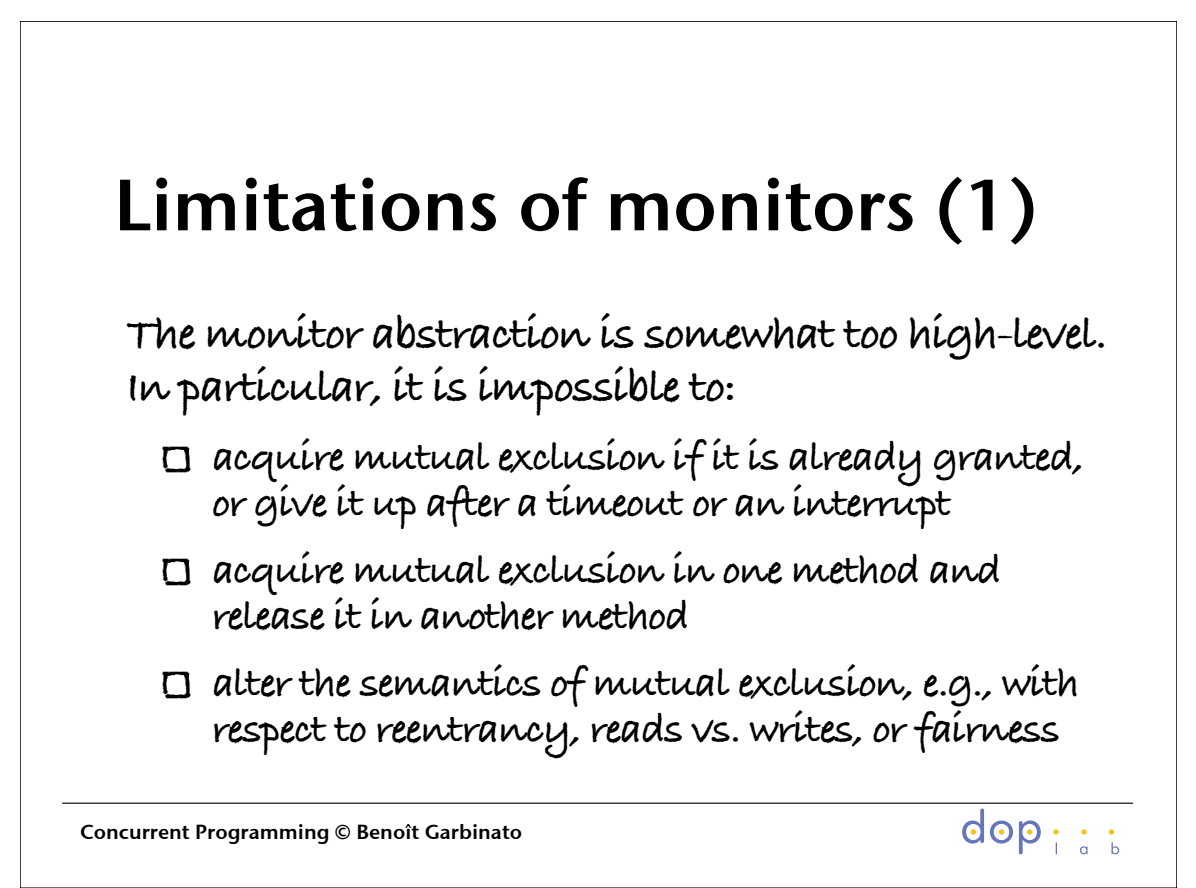

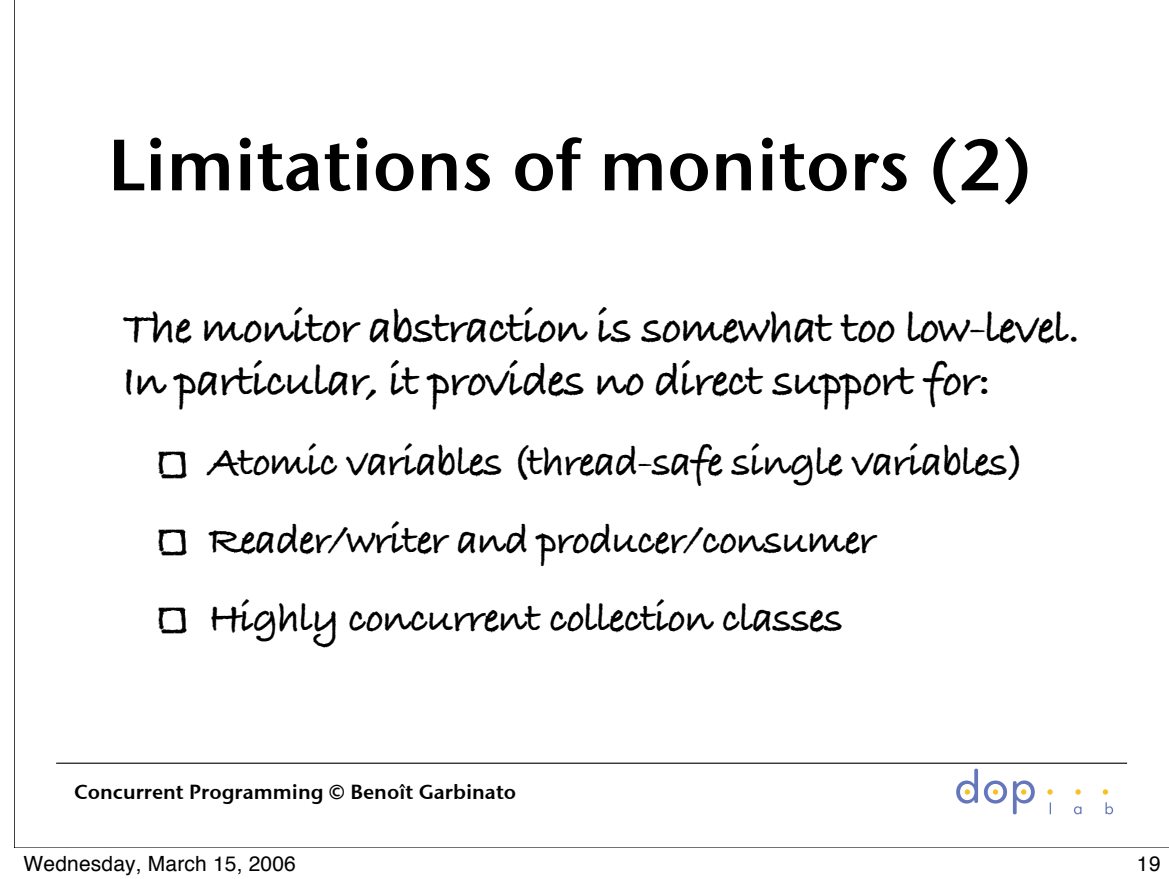

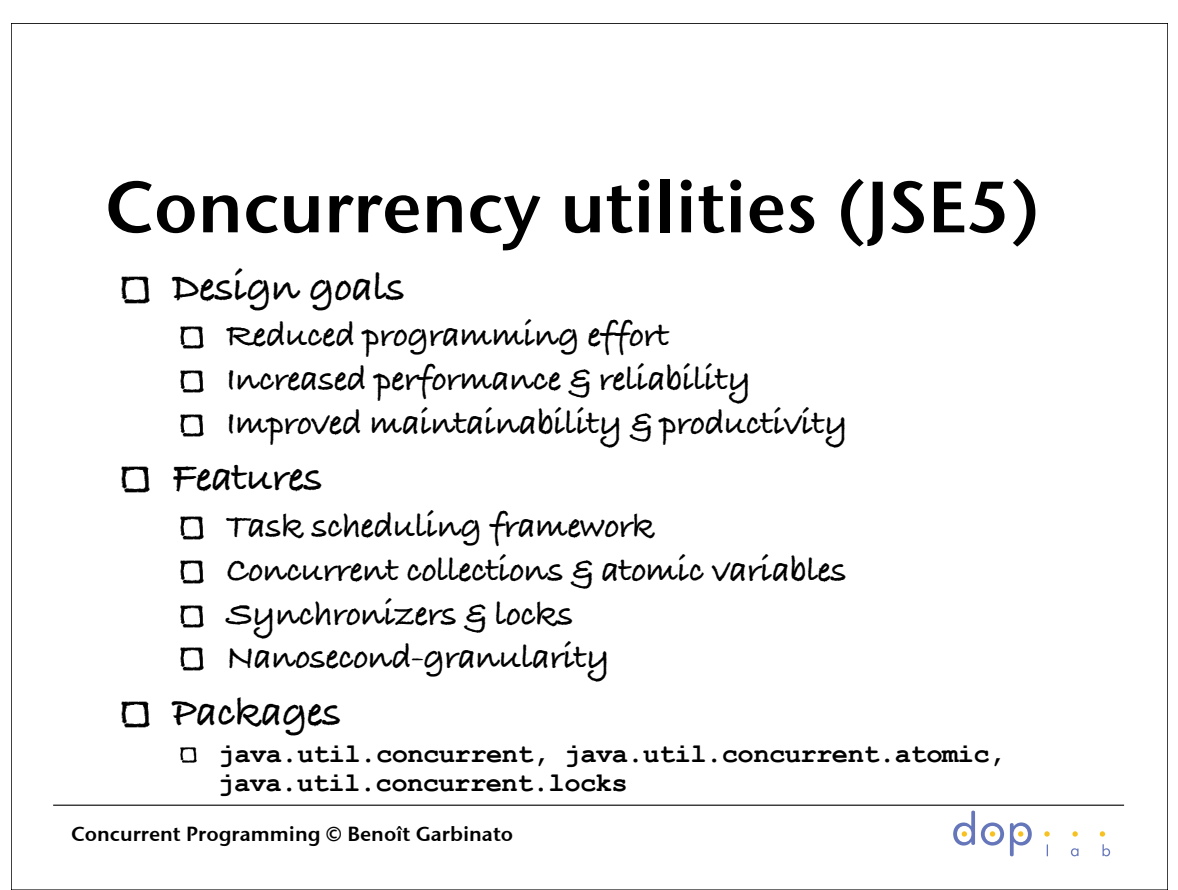

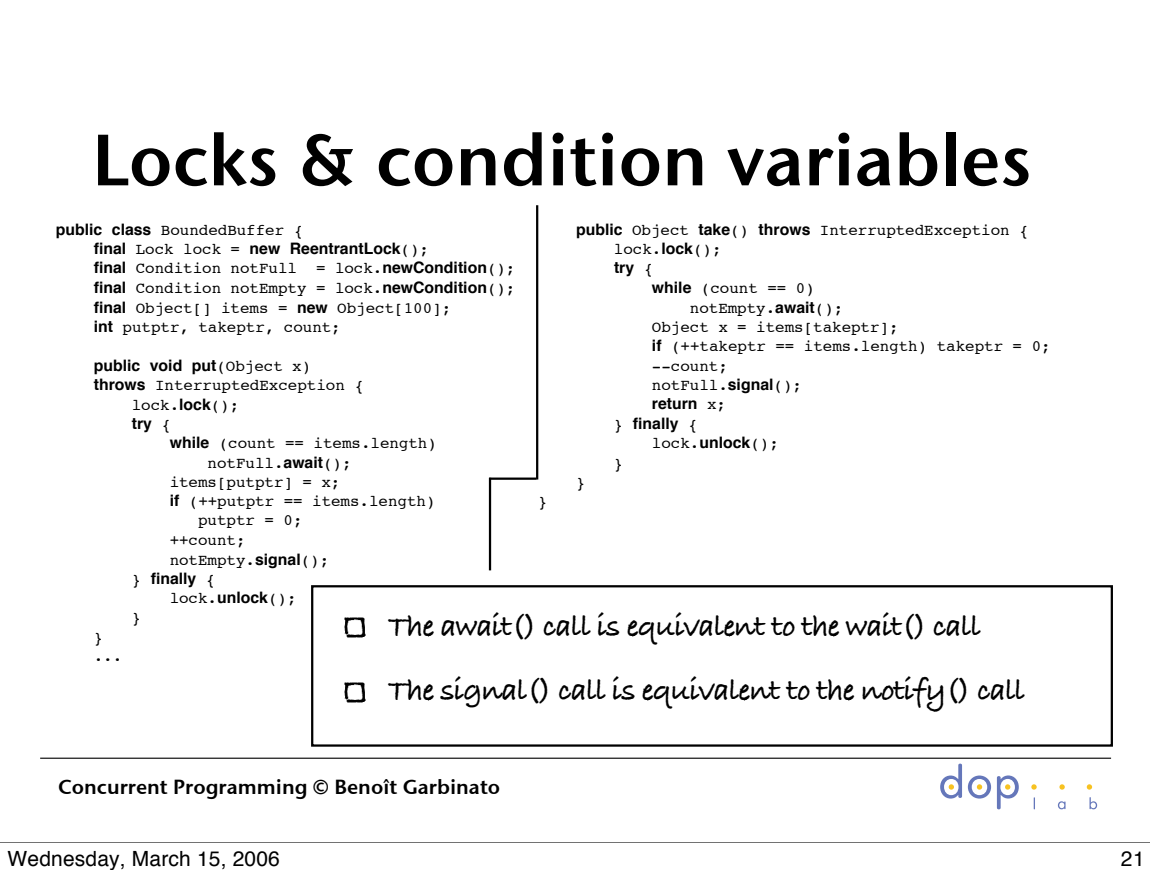

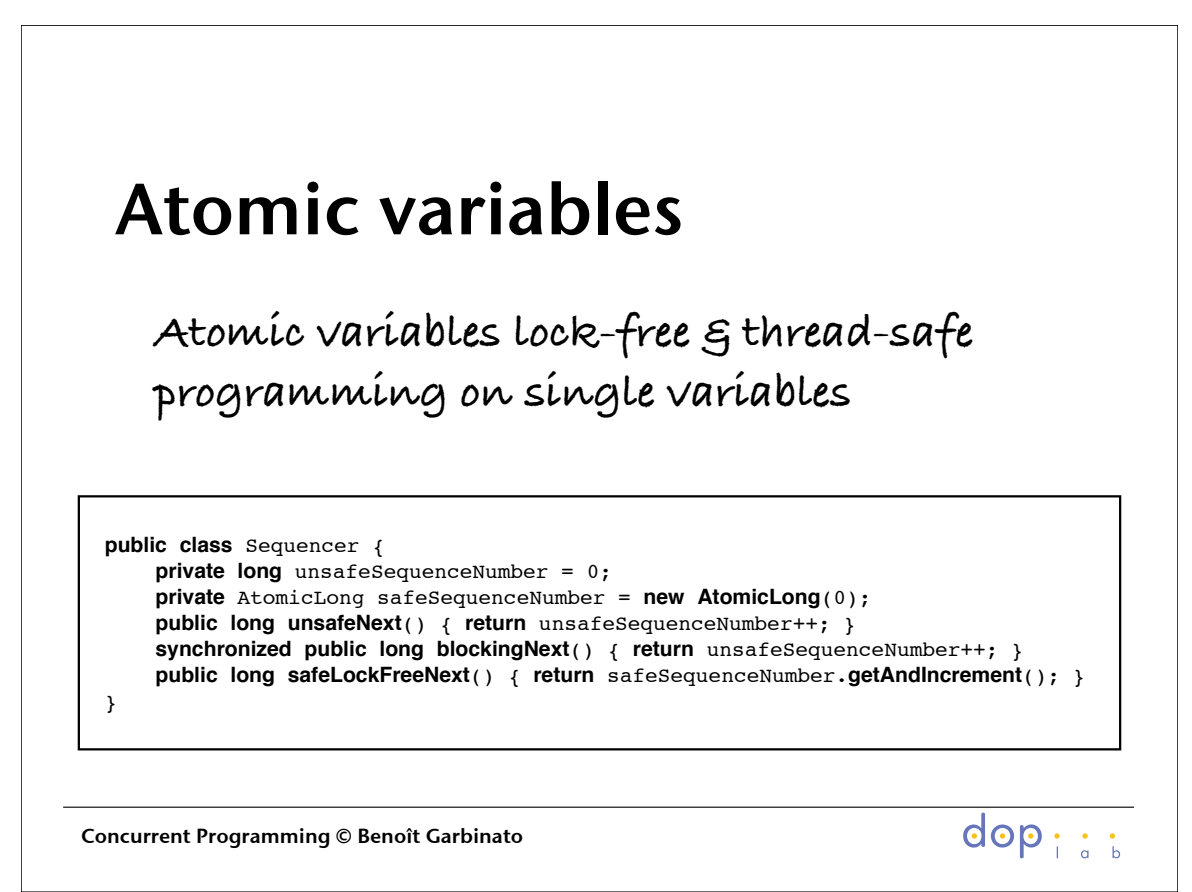

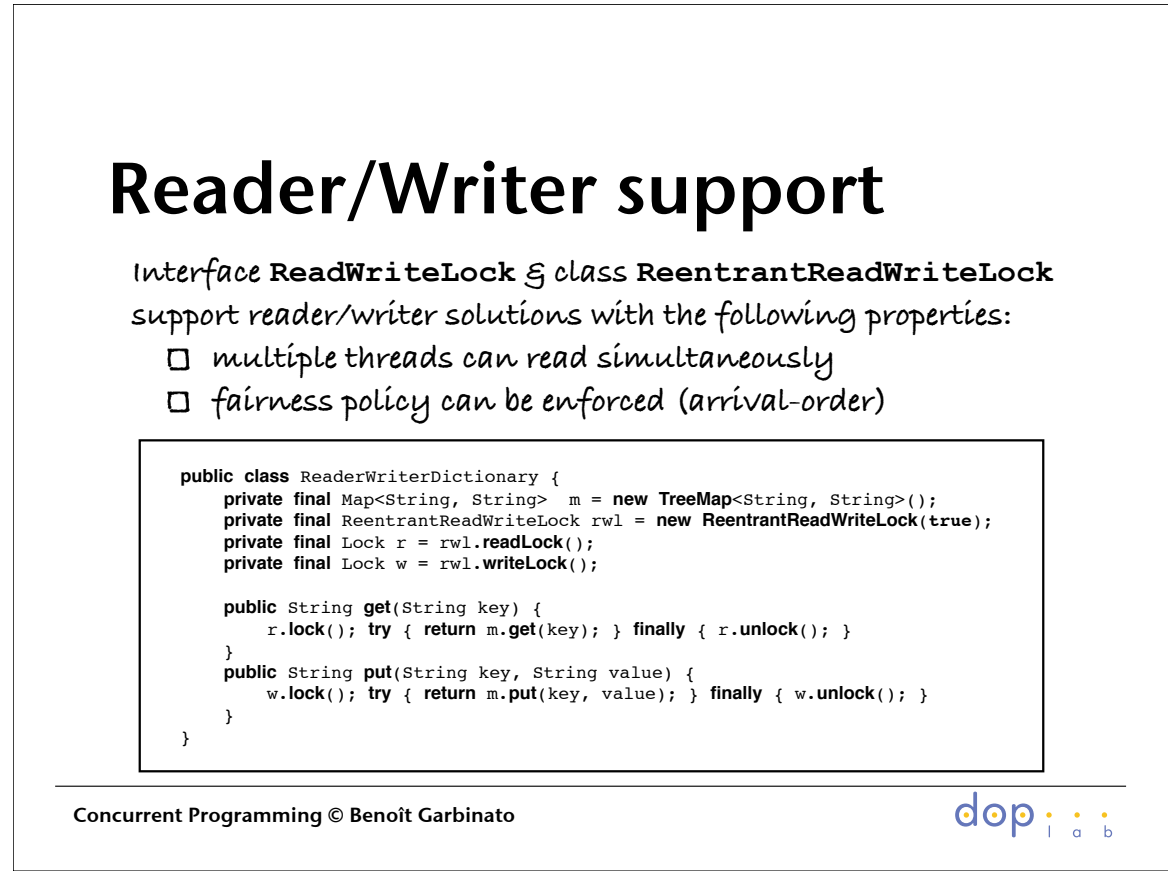

Wednesday, March 15, 2006 23

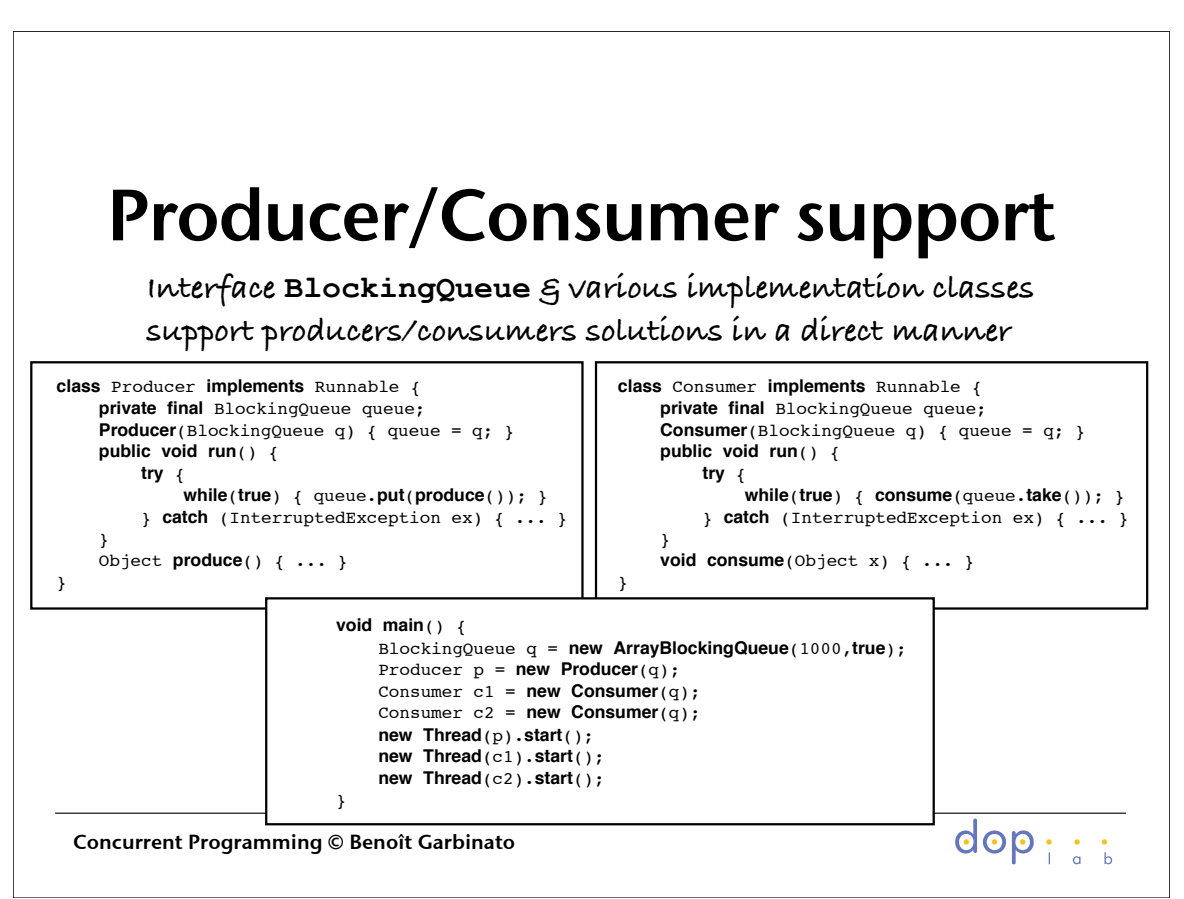

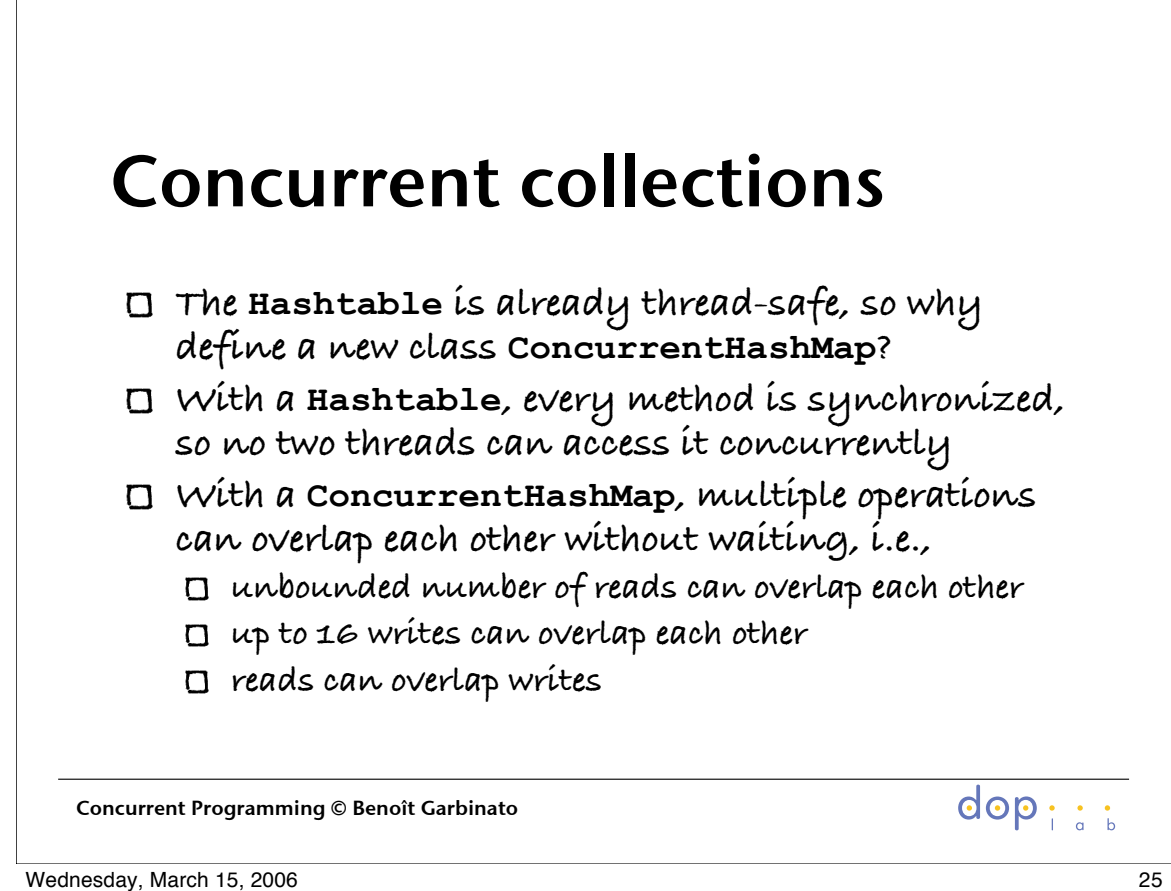

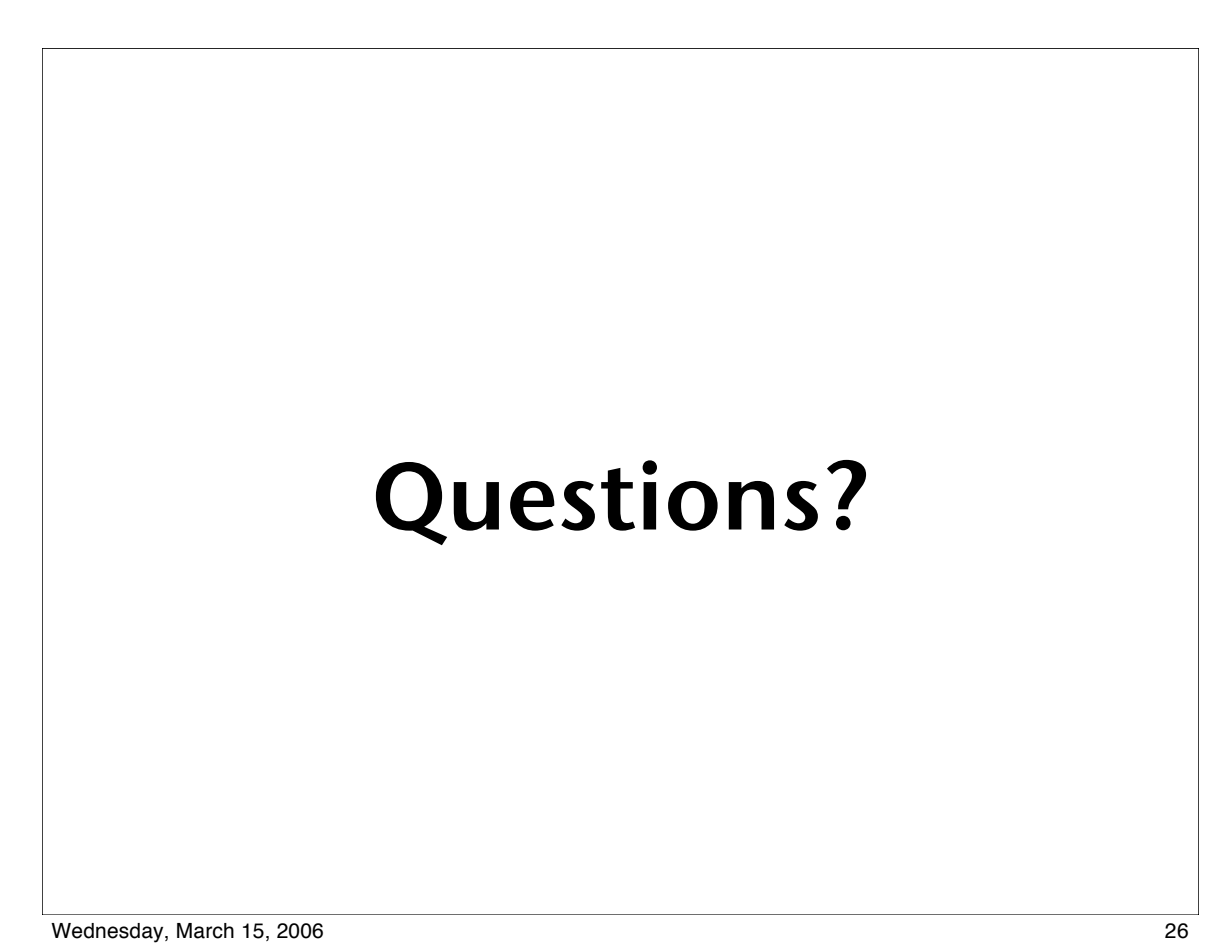